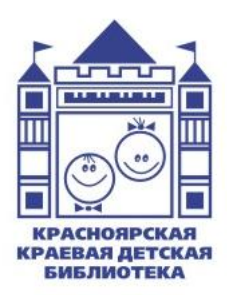

Министерство культуры Красноярского края **Красноярская краевая детская библиотека** Отдел электронных ресурсов и справочнобиблиографического обслуживания

# **Применение QR-кодов в библиотеке** Консультация

**Красноярск 2022**

Составитель:

**Е. В. Морозова,** заведующая отделом электронных ресурсов и справочно-библиографического обслуживания Красноярской краевой детской библиотеки

Редактор:

**О. С. Козлова,** редактор отдела методического обеспечения и инновационной деятельности библиотек Красноярской краевой детской библиотеки

Компьютерная верстка:

**Р. К. Блинова,** ведущий методист отдела методического обеспечения и инновационной деятельности библиотек Красноярской краевой детской библиотеки

Ответственный за выпуск:

**Т. Н. Буравцова,** директор Красноярской краевой детской библиотеки

Максимально просто и удобно рекомендовать дополнительную информацию читателям возможно, используя технологию qr-кодирования.

**QR-код** — это двухмерный штрих-код (или бар-код), предоставляющий информацию для её быстрого распознавания с помощью видеокамеры на мобильном телефоне, планшете.

Аббревиатура QR происходит от английской фразы Quick Response (быстрый отклик/ответ).

QR-код представляет собой графическую картинку в виде квадрата, в которой закодирована информация.

#### **Возможности применения QR-кодов в библиотеке:**

- **Книжная выставка.** QR-коды с ссылками на электронные ресурсы, содержащими: текст произведения в электронном формате, аудиоформат книги (в т.ч. чтение автором), экранизацию, мультфильм, диафильм, театральную постановку, научно-популярное видео, интервью с автором книги, игры по книге, подкасты, дополнительную литературу по теме, отзывы о книгах, полезные сайты, видеоликбезы, другие издания книги, обложки, иллюстрации.
- **Презентация.** На библиотечном мероприятии при показе слайдов презентации можно обеспечить читателей раздаточным материалом с QR-кодами для доступа к презентации или дополнительным материалам. Можно разместить QR-коды и на самом слайде Power Point.
- **QR-квест. Викторины.** Листы с QR-кодами также могут предоставлять ссылки на страницы с интерактивными заданиями или онлайн-викторинами
- **Карты.** QR-коды могут содержать сведения о культуре и истории отдельных мест.
- **Художественная выставка в библиотеке.** QR-коды с информацией о художнике, истории создания картины и т.д.
- **Навигация по библиотеке.** Чтобы помочь читателямновичкам освоиться в библиотеке и сориентироваться в расположении её отделов, можно на карте-схеме библиотеки указать QR-коды с пояснениями об отделах библиотеки.
- **Реклама.** Закладки, визитки, листовки, плакаты, стенд места, где целесообразно разместить QR-коды. Эти коды могут ссылаться на сайт библиотеки, социальные сети, афишу библиотечных мероприятий, конкретное видео, фотоотчёты ваших мероприятий и т.д.
- **Контакты.** Разместить QR-коды с контактной информацией на визитных карточках, читательских билетах, книжных кармашках, листках возврата – например, для продления книг по телефону.

## **Как создать QR-код?**

Воспользоваться бесплатным онлайн-сервисом (генератором QR-кода). Например:

**[QR](http://qrcoder.ru/) [Coder.ru](http://qrcoder.ru/)** — простой генератор с интерфейсом на русском языке.

**<https://generator-online.com/qrcode/>** - генератор, предлагающий не просто создать код, но и выбрать цвет, добавить собственный логотип, надпись, рисунок. При этом код не теряет в своей функциональности: дополнительный дизайн не влияет на возможность считать зашифрованную информацию.

**<https://qrcode.tec-it.com/ru> -** генератор QR-кода в том числе и на мероприятие.

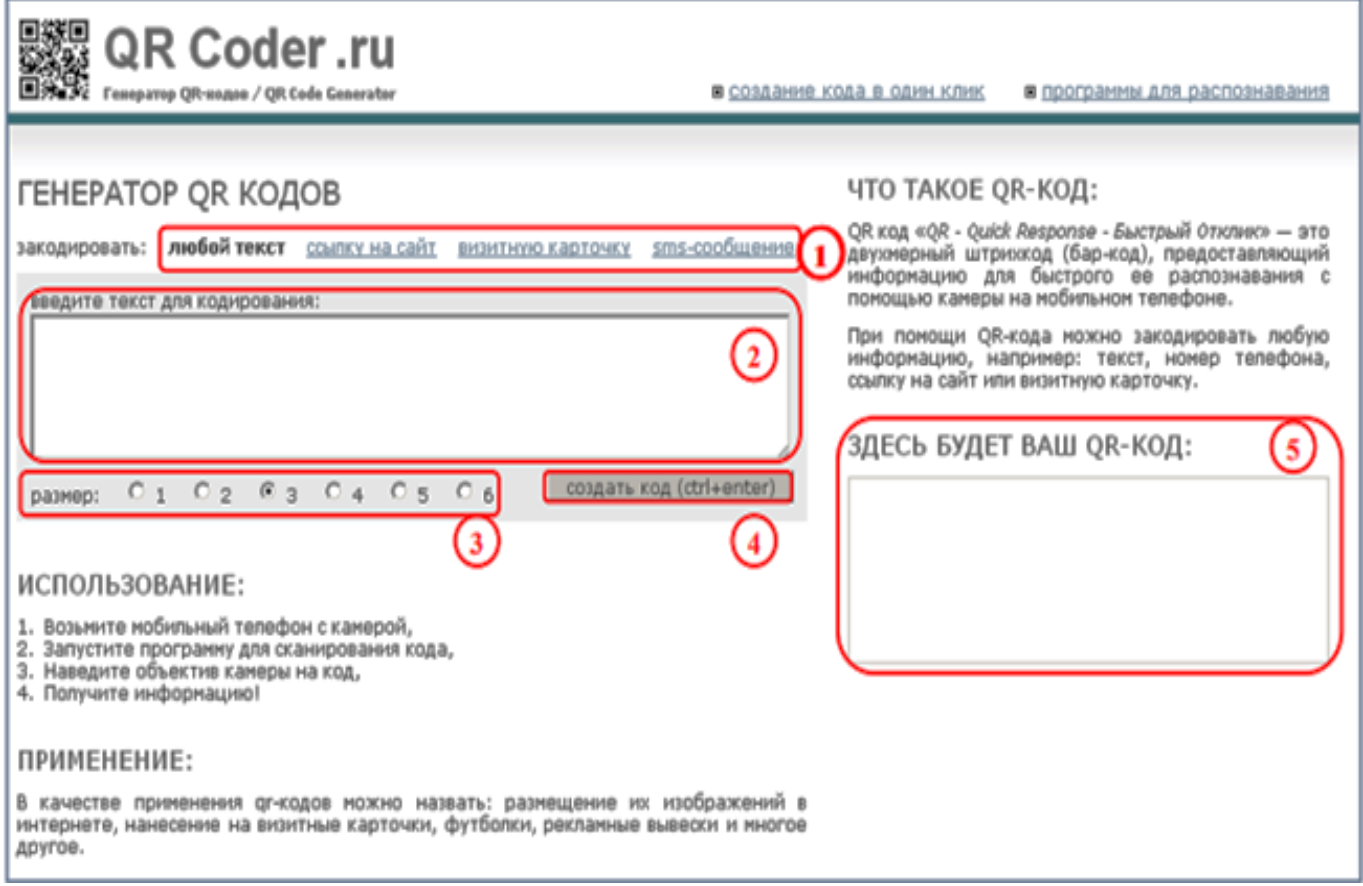

- В поле 1 выберите, какой вид информации вы хотите преобразовать в QR-код. Предлагается 4 вида: текст, ссылка на сайт, визитная карточка, sms-сообщение. По умолчанию выбран пункт «любой текст».
- В поле 2 следует ввести скопированный адрес ссылки на нужный ресурс.
- В 3-м поле необходимо выбрать размер итогового изображения QR-кода. По умолчанию выбран размер 3. 1 размер соответствует наименьшему изображению, 6 – наибольшему.
- Затем следует нажать кнопку «создать код (ctrl+enter)» поле 4, после чего в поле 5 появится QR-код указанного вами размера. Сгенерированное сервисом изображение можно скопировать в буфер обмена или сохранить как картинку в GIF-формате.

#### **Предварительное сокращение ссылок**

Если ссылка выглядит в текстовом виде очень длинной (несколько строк), то лучше её сократить с помощью сервиса сокращения web-ссылок, например, **[GOO.SU](https://goo.su/)**.

#### **Алгоритм считывания QR-кода**

- 1. Установите на мобильный телефон (если нет по умолчанию) приложение для чтения кода (сканер QRкода), которое можно выбрать, бесплатно скачать и установить в магазине Play Market, App Store.
- 2. Запустите приложение в мобильном телефоне.
- 3. Активируйте камеру мобильного устройства, наведите камеру на QR-код. При необходимости отрегулируйте расстояние от камеры, расположение изображения строго по центру, а также его размер и чёткость.
- 4. Если считывание прошло успешно, то на экране появится предложение совершить какое-либо действие — перейти по ссылке, совершить звонок, сохранить контакт, отправить электронное письмо и другие.

#### **Пример дополнения книги на книжной выставке электронными ресурсами**

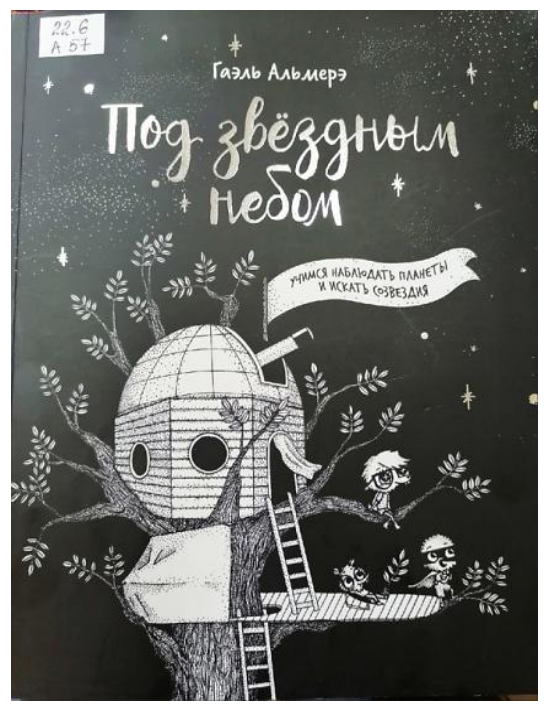

Альмерэ, Гаэль. Под звёздным небом : учимся наблюдать планеты и искать созвездия / [Гаэль Альмерэ ; перевод с французского Светланы Давыдовой]. - Москва : Манн, Иванов и Фербер, 2020. - 96 с. : ил. - Текст: непосредственный.

Уникальные фотографии Солнца, автор Алан Фридман

О других книгах о звёздах

Репортаж из космоса ведёт Алексей Леонов, лётчик, совершивший первый выход в открытый космос. Слушать!

Булычёв Кир. Пленники астероида: фантастическая повесть. Читать! (удобнее читать на ПК или планшете)

Видео: командир Международной космической станции спрашивает учёного о космосе

Астрономические загадки (диафильм)

Что ты знаешь о звёздах? Играть

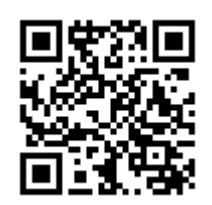

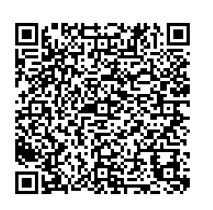

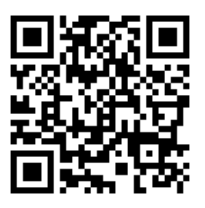

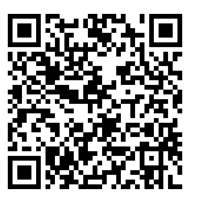

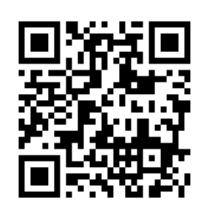

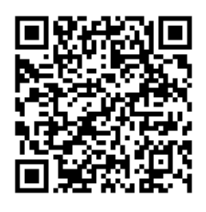

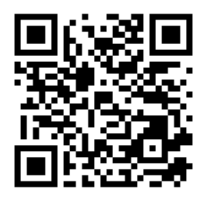

#### **Важно:**

Проверьте, куда ведёт созданный вами QR-код, удобно ли пользоваться электронным ресурсом (читать текст, смотреть видео, иллюстрации и т.д.) в мобильном телефоне.

Возле QR-кода обязательно должна быть информация о его содержании, привлекающая внимание, вызывающая желание с ней ознакомиться.

QR-коды должны обеспечить ценность результата сканирования. То есть это должны быть качественные, безопасные электронные ресурсы для детей.

## **При выборе электронных ресурсов рекомендуем использовать следующие:**

**Полный** текст произведения:

 *Национальная электронная детская библиотека <https://arch.rgdb.ru/> -* бесплатная, легальная еженедельно пополняемая коллекция оцифрованных книг, журналов, газет, диафильмов для детей и о детях, изданных в России с XVIII по XXI вв.

*Чем полезен детям и подросткам?* Возможность читать шедевры детской книги, редкие издания, современную литературу в хорошем качестве с иллюстрациями; смотреть диафильмы.

 *Мобильное приложение НЭБ свет <https://svetapp.rusneb.ru/>* **-** бесплатная платформа для чтения, на которой собрана коллекция произведений мировой классики, современных бестселлеров и научно-популярных книг.

*Чем полезен детям и подросткам?* Свободный доступ школьников к книгам по программе по литературе, внеклассному чтению и современным развивающим книгам, возможность проверить знания с помощью интерактивных тестов.

 *Электронная библиотека «Литрес», (платно) [https://www.litres.ru/,](https://www.litres.ru/) «Литрес: школа» [https://sch.litres.ru](https://sch.litres.ru/)* - электронная библиотека в удобном формате от крупного сервиса электронных книг.

*Чем полезен детям и подросткам?* Возможность за счёт средств библиотеки читать книжные новинки, книги из списка для внеклассного чтения.

 *"Книгуру" всероссийский конкурс на лучшее литературное произведение для детей и юношества* 

*<http://kniguru.info/o-konkurse>* - сайт с полными текстами произведений лауреатов конкурса, авторов, вошедших в Короткий список всех сезонов.

*Чем полезен детям и подросткам?* Чтение современной ещё не изданной литературы.

 *Кора - фестиваль короткой прозы <http://korafest.ru/>* - сайт с полными текстами рассказов и стихов победителей и финалистов фестиваля.

*Чем полезен для детей и подростков?* Чтение рассказов и стихов современных писателей.

## **Аудиокниги:**

## *Старое радио*

*<http://staroeradio.ru/>* **–** аудиозаписи спектаклей, детских сказок, рассказов, архивы детских передач, воспоминаний и антологий о театрах, актерах, режиссерах, воспоминаний знаменитых людей о событиях времени, рассказы о войне, голоса её участников, сводки фронтов, школьной фонохрестоматии.

*Чем полезен для детей и подростков?* Возможность бесплатного прослушивания

9

уникальных аудиозаписей, авторское прочтение писателями своих произведений.

- *Мобильное приложение НЭБ свет <https://svetapp.rusneb.ru/>*
- *Электронная библиотека Литрес (платно) <https://www.litres.ru/>*

 *Аудиосказки для школьников [https://xn----7sbabrtfclecozdeg8b6a.xn--p1ai/](https://аудиосказки-онлайн.рф/)*  большая коллекция самых разных аудиокниг для детей (сказки, рассказы, повести, спектакли, былины, басни, аудиоспектакли). *Чем полезен для детей и подростков?* 

Возможность бесплатного прослушивания аудиозаписей произведений.

#### **Подкасты**

<https://soundstream.media/> <https://mel.fm/podcast>

яндекс-музыка deti.fm mel.fm podcastic.ru

Подробнее о подкастах:

[Нескучное руководство по созданию подкаста:](https://kkdb.ru/images/materials/metod/2022_metod/%D0%9D%D0%B5%D1%81%D0%BA%D1%83%D1%87%D0%BD%D0%BE%D0%B5_%D1%80%D1%83%D0%BA%D0%BE%D0%B2%D0%BE%D0%B4%D1%81%D1%82%D0%B2%D0%BE_%D0%BF%D0%BE_%D1%81%D0%BE%D0%B7%D0%B4%D0%B0%D0%BD%D0%B8%D1%8E_%D0%BF%D0%BE%D0%B4%D0%BA%D0%B0%D1%81%D1%82%D0%B0.PDF)  [практические советы по работе с книгой \[Текст\] :](https://kkdb.ru/images/materials/metod/2022_metod/%D0%9D%D0%B5%D1%81%D0%BA%D1%83%D1%87%D0%BD%D0%BE%D0%B5_%D1%80%D1%83%D0%BA%D0%BE%D0%B2%D0%BE%D0%B4%D1%81%D1%82%D0%B2%D0%BE_%D0%BF%D0%BE_%D1%81%D0%BE%D0%B7%D0%B4%D0%B0%D0%BD%D0%B8%D1%8E_%D0%BF%D0%BE%D0%B4%D0%BA%D0%B0%D1%81%D1%82%D0%B0.PDF)  методико-[библиографические материалы/](https://kkdb.ru/images/materials/metod/2022_metod/%D0%9D%D0%B5%D1%81%D0%BA%D1%83%D1%87%D0%BD%D0%BE%D0%B5_%D1%80%D1%83%D0%BA%D0%BE%D0%B2%D0%BE%D0%B4%D1%81%D1%82%D0%B2%D0%BE_%D0%BF%D0%BE_%D1%81%D0%BE%D0%B7%D0%B4%D0%B0%D0%BD%D0%B8%D1%8E_%D0%BF%D0%BE%D0%B4%D0%BA%D0%B0%D1%81%D1%82%D0%B0.PDF)сост. А. О. Николаева. - Красноярск: Красноярская краевая детская библиотека, 2022. - 16 с.

*Чем полезны для детей и подростков?* Скачать и прослушать записи можно в любое удобное время. Возможность менять скорость воспроизведения, включать оповещения, рекомендации, делать закладки, подборки.

#### **Видеофильмы**

*«Культура. РФ»* 

*<https://www.culture.ru/> -* просветительский проект, посвящённый культуре России. В разделе «Кино» представлены [тематические подборки фильмов](https://www.culture.ru/cinema/themes), видеонарезки из любимых картин, [рассказы о кумирах](https://www.culture.ru/cinema/articles)  [разных эпох](https://www.culture.ru/cinema/articles) и рекомендации кинокритиков.

Все фильмы в хорошем качестве: [отечественные](https://www.culture.ru/cinema/movies/feature-film) и [зарубежные](https://www.culture.ru/cinema/movies/foreign-classics) шедевры, современные картины, [документальное кино](https://www.culture.ru/cinema/movies/documentary) и [анимация](https://www.culture.ru/cinema/movies/cartoons). Возможность бесплатного просмотра фильмов, достойных внимания.